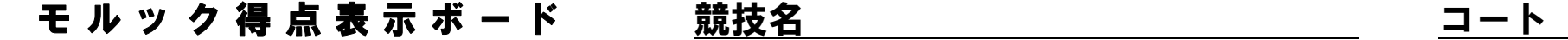

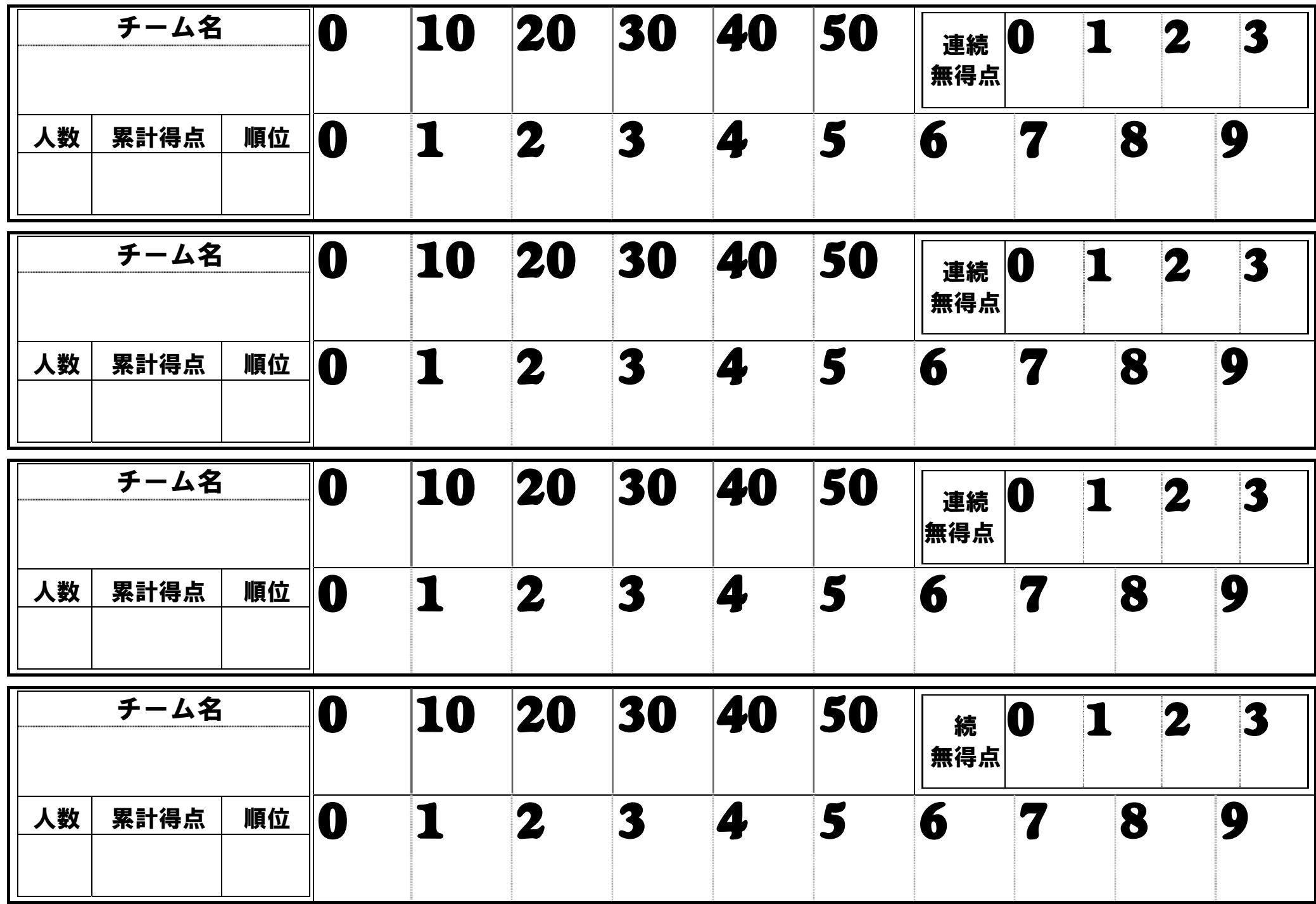

モルック得点記入ボード 競技名 コート コート

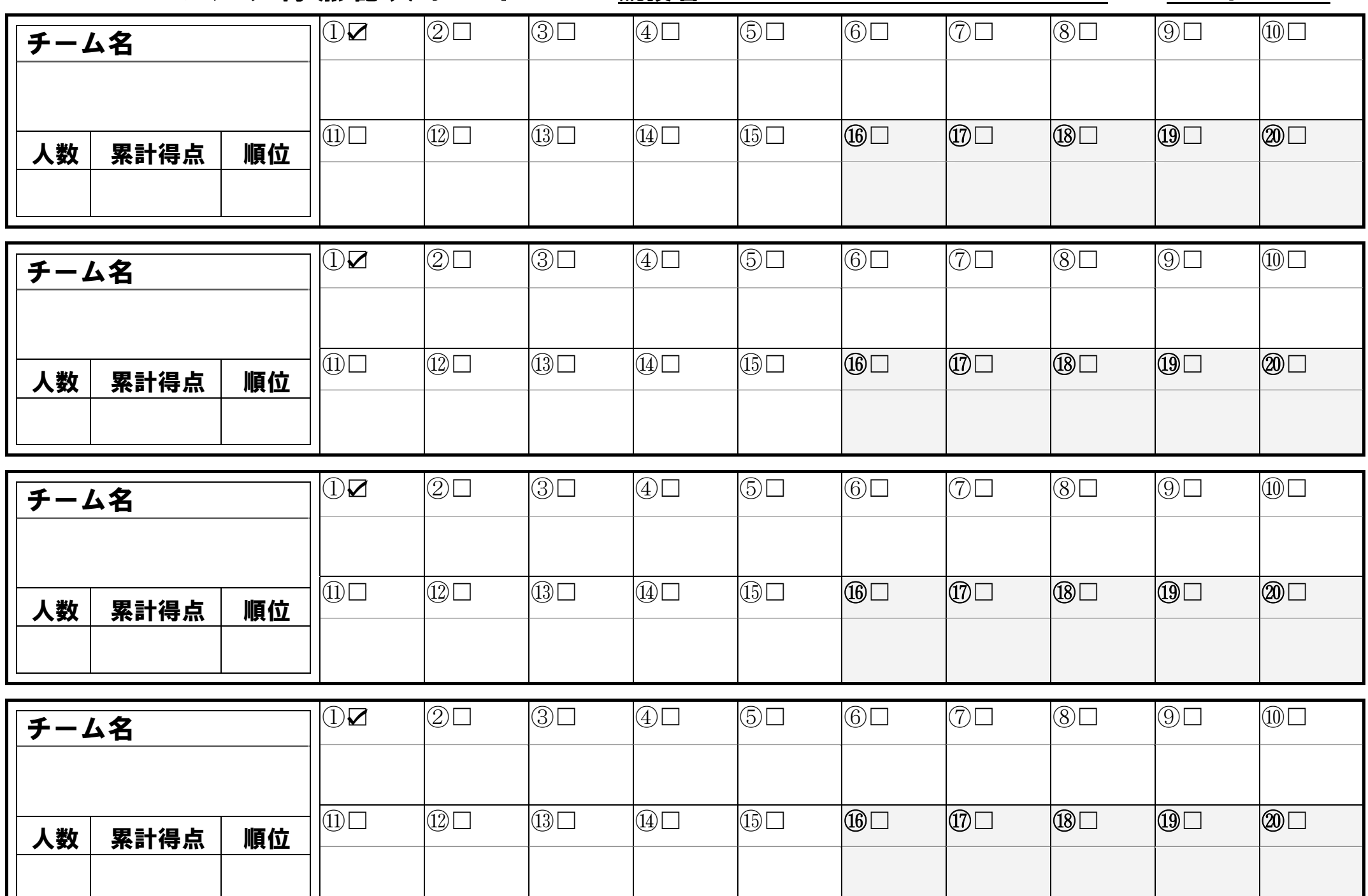

モ ル ッ ク 得 点 表 示 ボ ー ド ア プ デ 競技名 マ マ コート コート コート コート コート

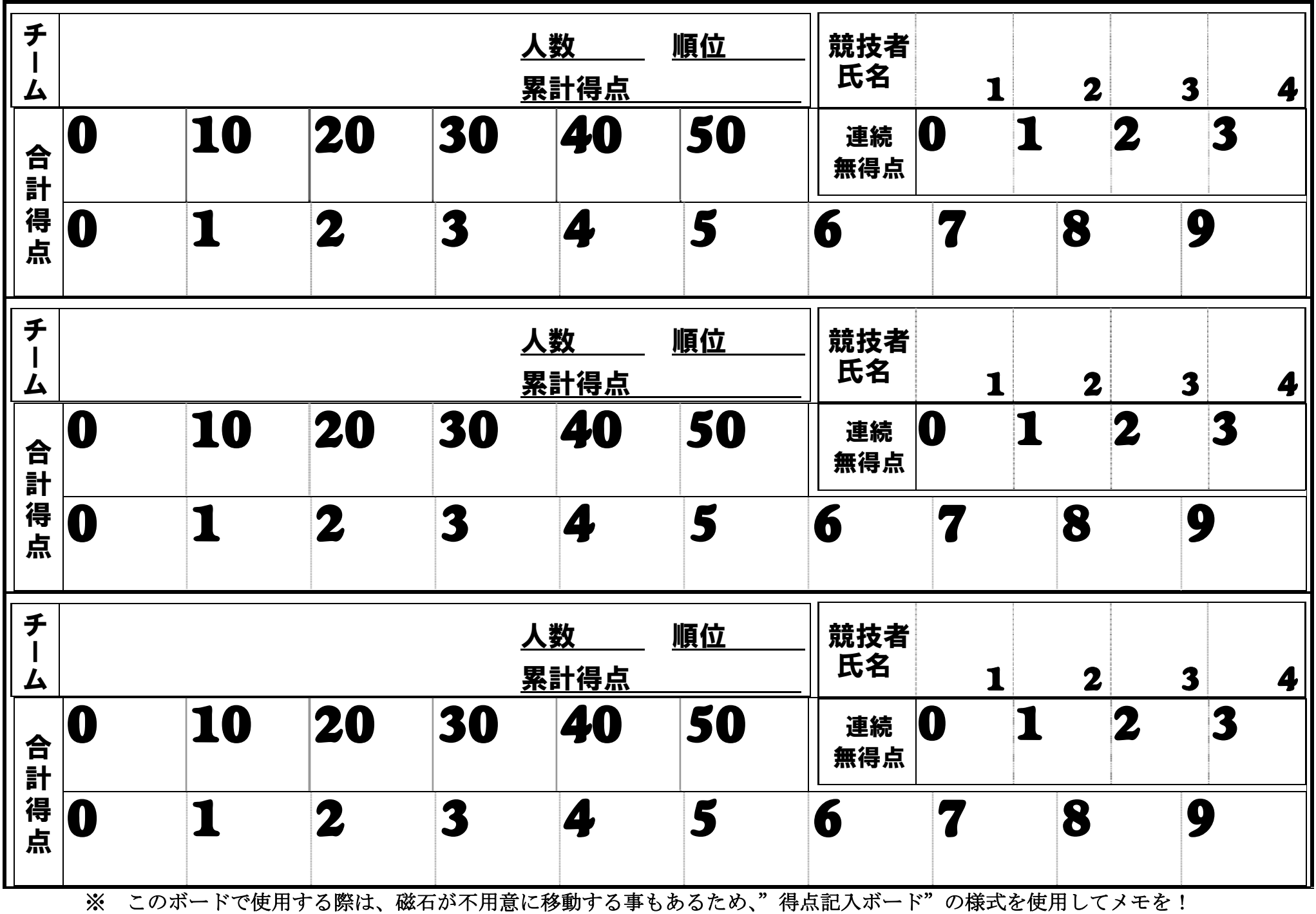

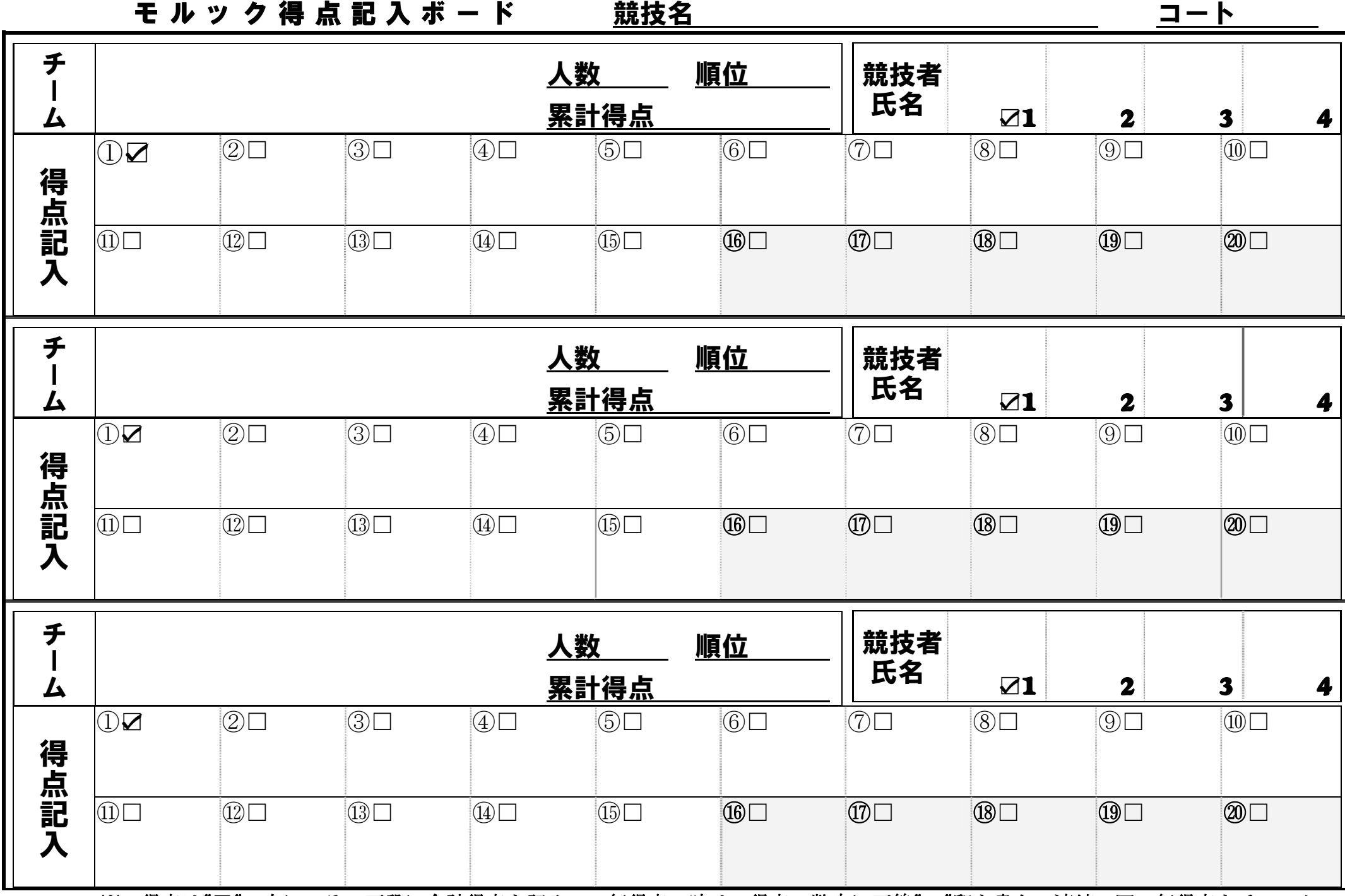

※ 得点は"□"の右に、その下段に合計得点を記入。 無得点の時は、得点の数字に下線"\_"印を書き、連続3回の無得点をチェック!